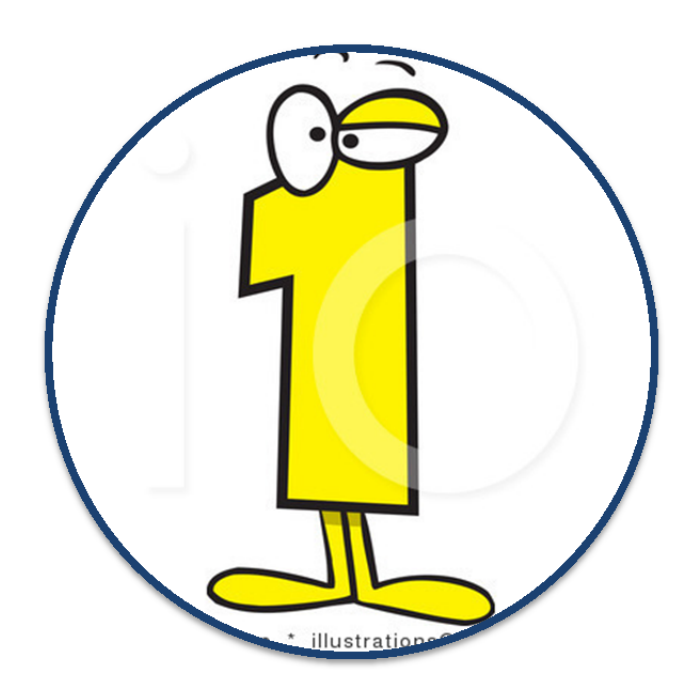

# Section 1 Coeus Icons

#### Coeus Main Screen Icons

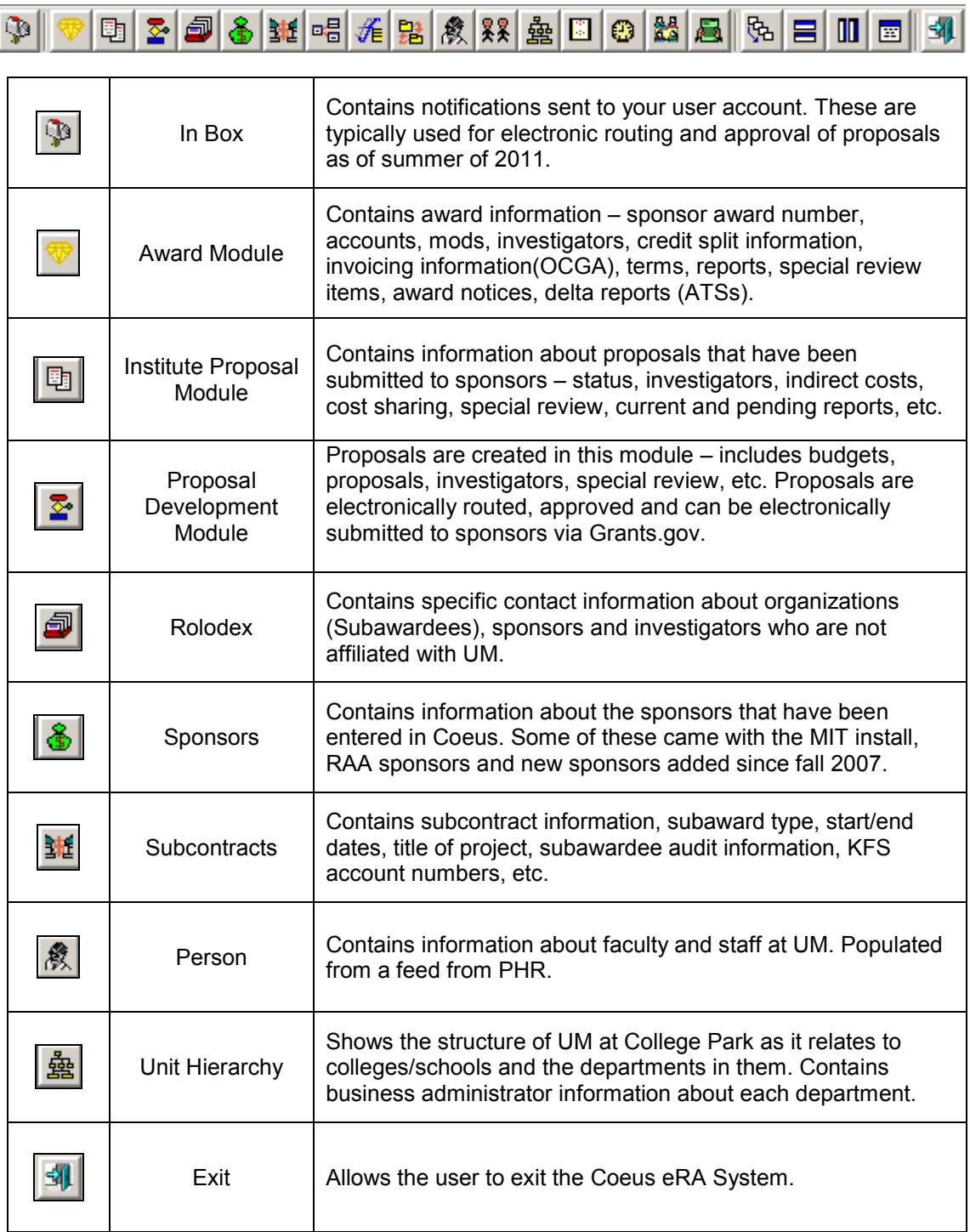

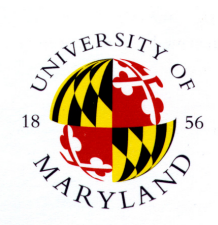

## Proposal Development Main Menu

#### Icon Guide

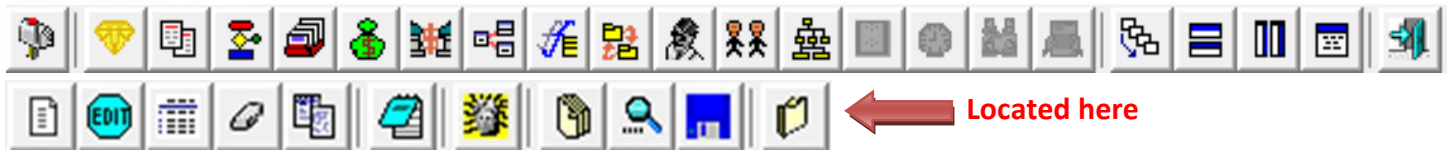

#### Button Functionality

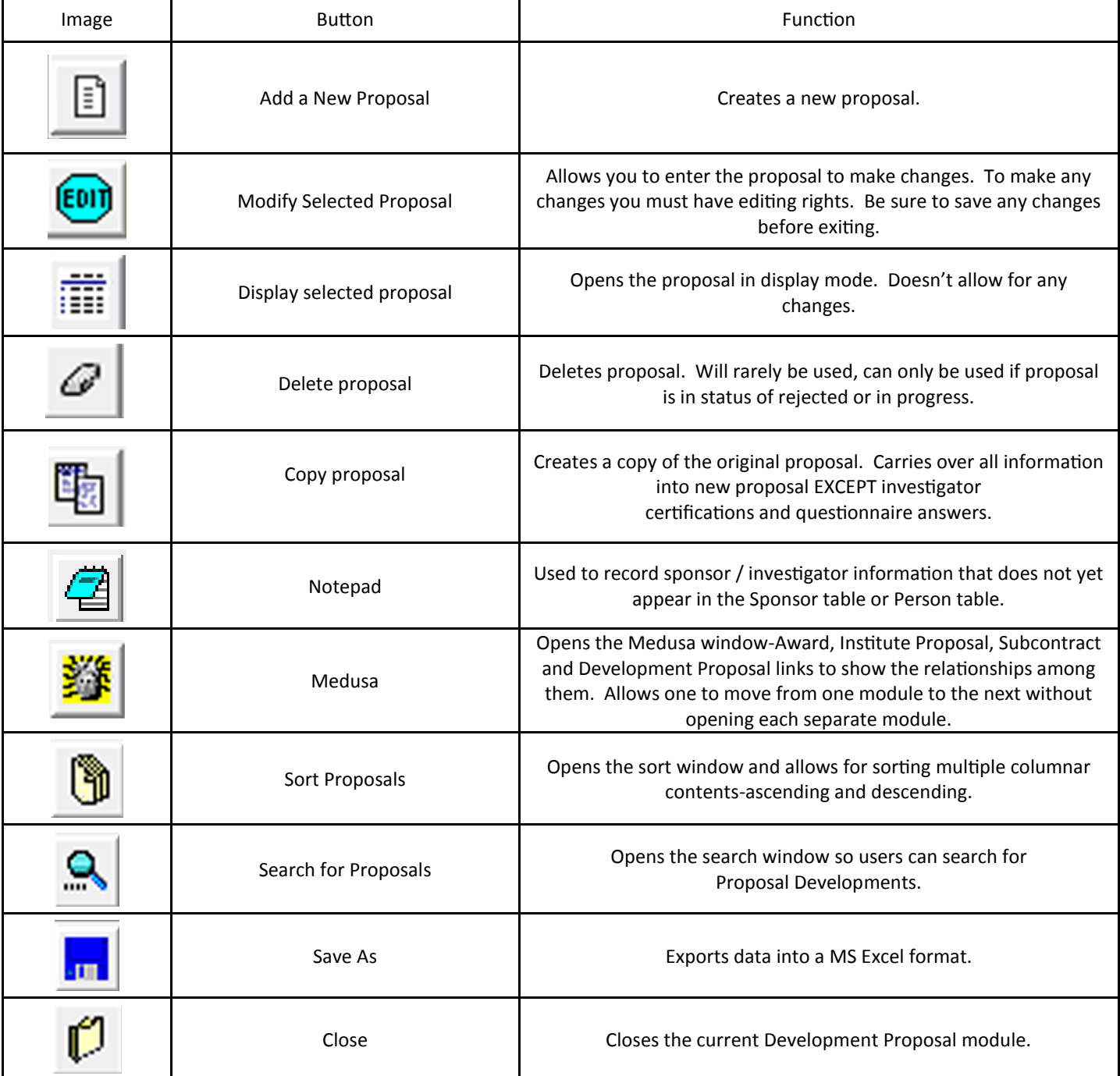

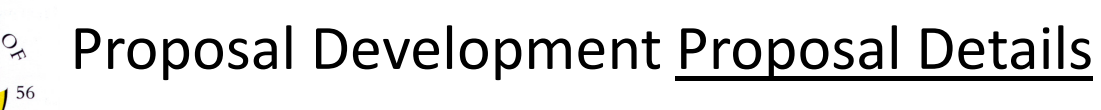

Icon Guide

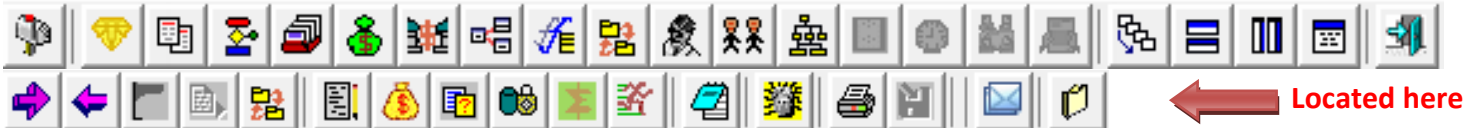

### Button Functionality

JERSIT

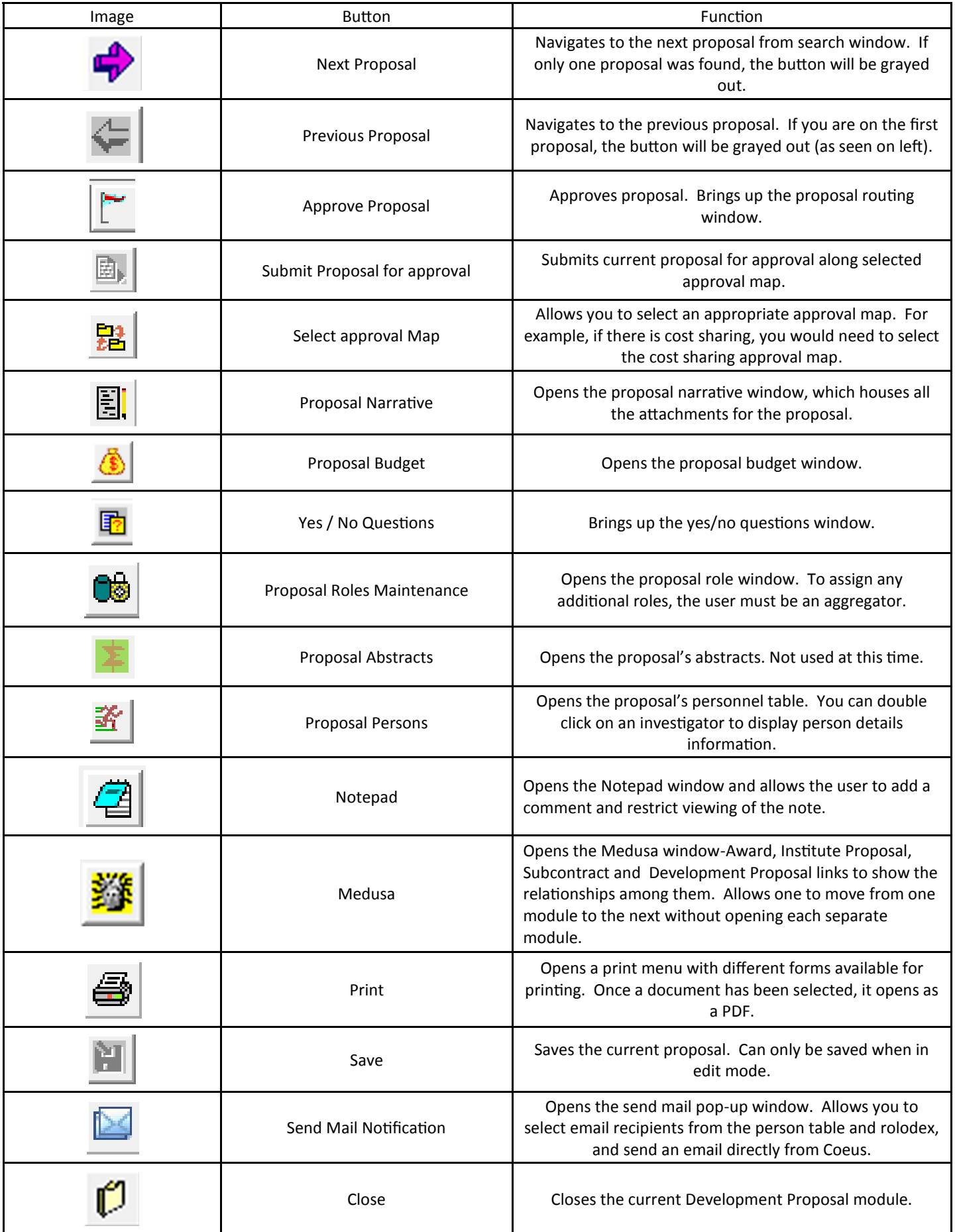

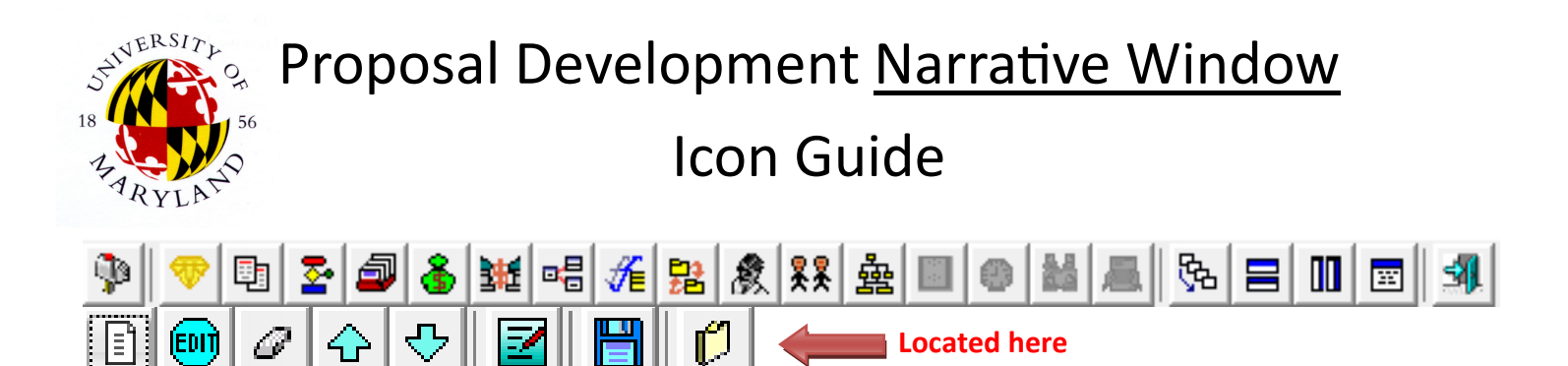

#### Button Functionality

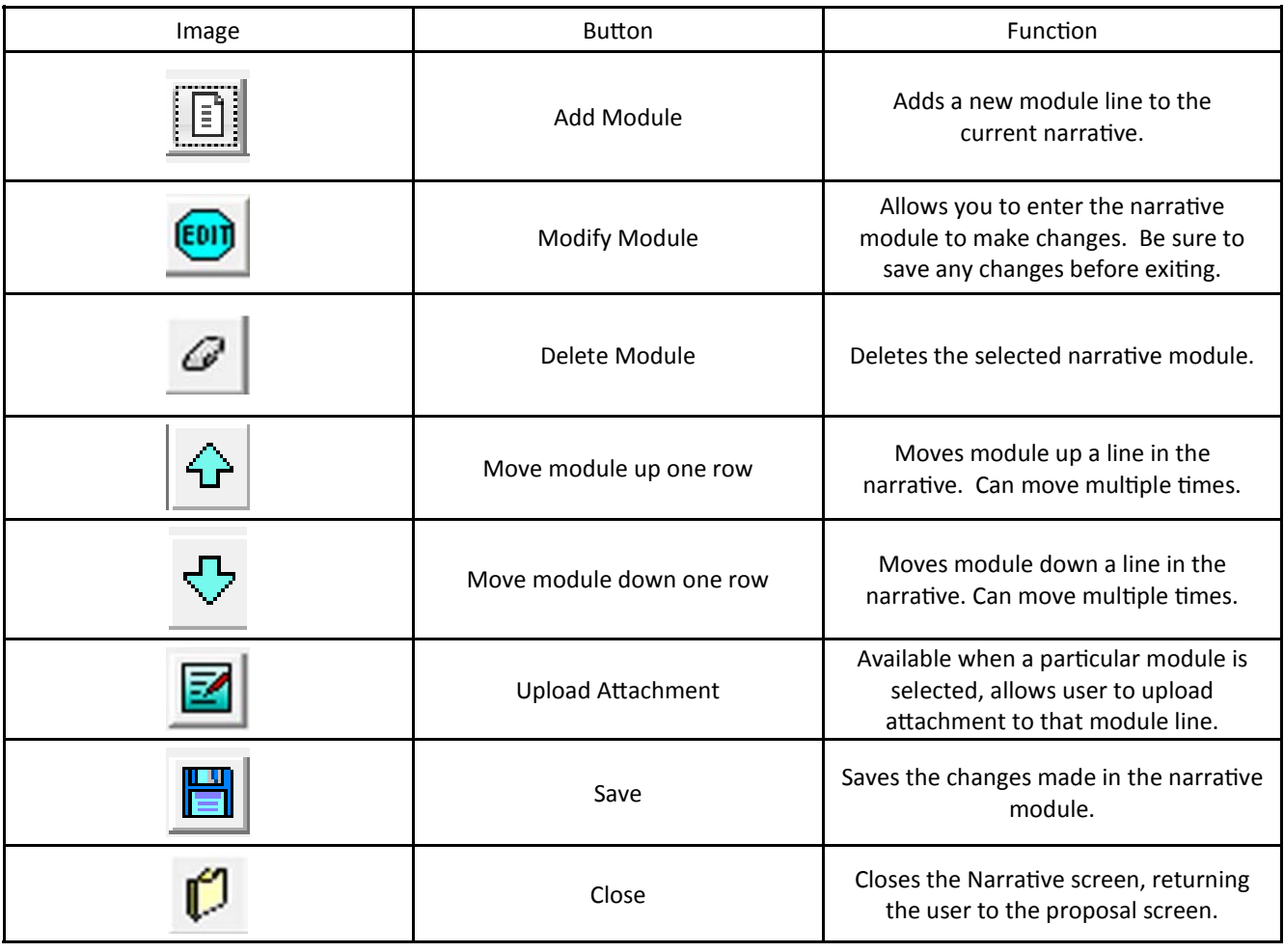